**PLANNING BOARD Kathleen Lara, Chair** Michael Croissant Michael Hoyt Arthur Knapp Kristin Boyd Christina Cellini (alternate)

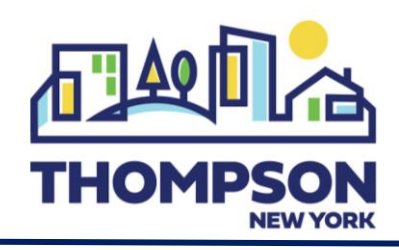

**TOWN STAFF & CONSULTANTS James Carnell (Department Head)** Paula Kay (Consulting Attorney) Matt Sickler, PE (Engineer) Helen Budrock, AICP (Planner) Laura Eppers (Secretary)

4052 Route 42, Monticello, NY 12701 | Phone: (845) 794-2500 | Fax: (845) 794-8600 E-mail: Planning@townofthompson.com

## **PLANNING BOARD MEETING AGENDA**

**October 11, 2023 at 7:00p.m.**

## *DISCUSSION/POTENTIAL ACTION ITEMS (as determined by the Board):*

[MILTON LANE SUBDIVISION](https://drive.google.com/open?id=1A7gWgFXphEgWvr5qpAGssWJ7HEu3XTAa&usp=drive_fs) Dora Drive, Monticello, NY▪ Zoning: SR▪ S/B/L: 28.-1-7.54: *Request for a minor subdivision.* [CATSKILL HATZOLAH](https://drive.google.com/open?id=1IqVZUq8aysr87M4tU2T3-0mhklNfMAOb&usp=drive_fs) Fraser Road, Kiamesha Lake, NY▪ Zoning: SR▪ S/B/L: 9.-1-62.3: *Continued discussion.*

PLEASE TAKE NOTICE, that this Planning Board meeting will be held in person and via videoconferencing, as permitted by the NYS Open Meetings Law. The public can also e-mail written comments or questions by 4:30PM on the day of the meeting t[o planning@townofthompson.com.](mailto:planning@townofthompson.com)

PLEASE ALSO TAKE NOTICE, that unless there is a special notice otherwise, the official meeting of the Town of Thompson Planning Board is the in-

person meeting conducted at 4052 Route 42, Monticello, New York at the Town Hall Meeting Room. The zoom invite is merely a courtesy and convenience to residents, and applicants. If there is a disruption in the ability of the zoom meeting to commence or even continue once a meeting has been commenced, the official meeting at the Town Hall shall continue without interruption.

The Planning Board meeting can be accessed at: <https://us02web.zoom.us/j/89050212784> Meeting ID: 890 5021 2784 The public can also attend by telephone by dialing 1-646-558-8656 and entering the Meeting ID.

"**This institution is an equal opportunity provider and employer**."